### eAdvocacy: Basics, Best Practices and New Tools

## **Blogging Basics**

These training materials have been prepared by Aspiration in partnership with Radical Designs

Funded by the ZeroDivide Foundation

These materials are distributed under a Creative Commons license: Attribution-ShareAlik<br>
STREAT 3.000 SHARE 3.000 SHARE 3.000 SHARE 3.000 SHARE 3.000 SHARE 3.000 SHARE 3.000 SHARE 3.000 SHARE 3.000 S

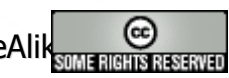

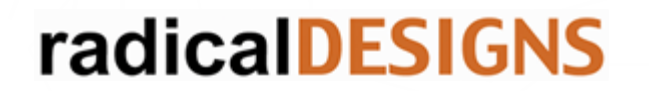

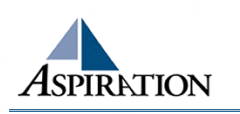

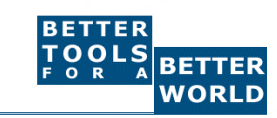

## Learning Goals

 $\blacktriangleright$  Define "blog" and "blogging"  $\blacktriangleright$  Enumerate key blog features  $\blacktriangleright$  Learn blogging best practices ► Understand RSS ("Real Simple Syndication") ► Explain key concepts, including "blog rolls", "permalinks" and "trackbacks"  $\blacktriangleright$  Appreciate the need for "proper" blog URLs  $\blacktriangleright$  Survey categories of blogging tools **radicalDESIGNS** 

### $\blacktriangleright$  What is it?

- $\blacksquare$  "Blog" is short for "web log"
- **Blogging is a web publishing model** 
	- $\blacksquare$  More of a writing/publishing style than a technology
- It is a personal conversation between you and It is a personal conversation between you and your readers your readers
	- An alternative to email for reaching your audience(s)
	- Blogs generally have an area of focus/expertise Blogs generally have an area of focus/expertise
		- I Identity of the author(s) matters

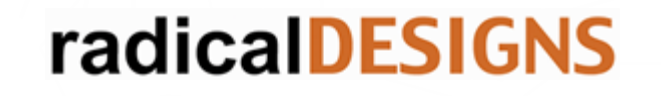

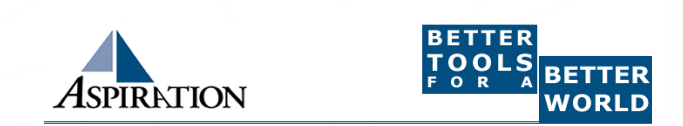

## Writing for Blogs

- $\blacktriangleright$  Blogs have distinct editorial style
	- **Show humanity and write in first person**
	- **Express opinions loud and often; passion matters**
	- Share what you've been learning, reading, doing
	- **Post more short entries, not fewer big ones**
	- Re-post content from other blogs/sites
	- Take feedback via comments

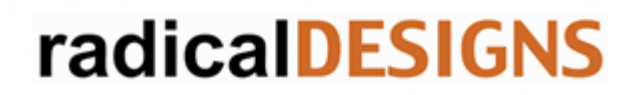

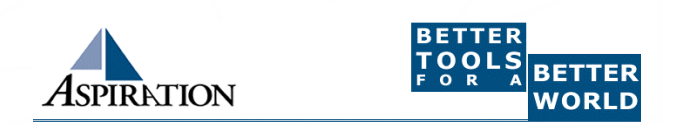

## When Can a Blog Be Employed?

### $\blacktriangleright$  Among other times, to:

- Narrate organizational work and progress
- $\blacksquare$  Support a specific campaign
- Comment on an issue or area of expertise
- $\blacksquare$  Sustain an online conversation with an audience

## $\blacktriangleright$  But focus is key

 $\blacksquare$  A blog should have a specific reason for being

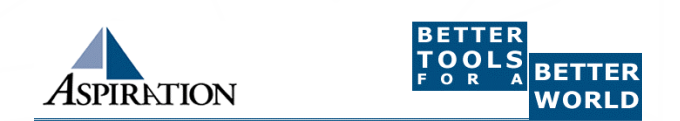

## **Blog Features**

### $\blacktriangleright$  What makes up a basic blog?

- **Post editor, for writing and publishing blog posts**
- **Admin tools, for managing users, settings, etc.** Admin tools, for managing users, setc.
- Blog roll, for maintaining links to other blogs
- $\blacksquare$  RSS feed(s), for letting others track new content
- $\blacksquare$  Category tagging and content archives
- Easy template-based designs and customization Easy template-based designs and customization

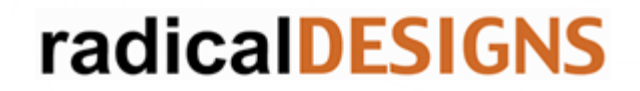

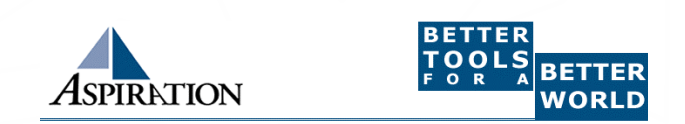

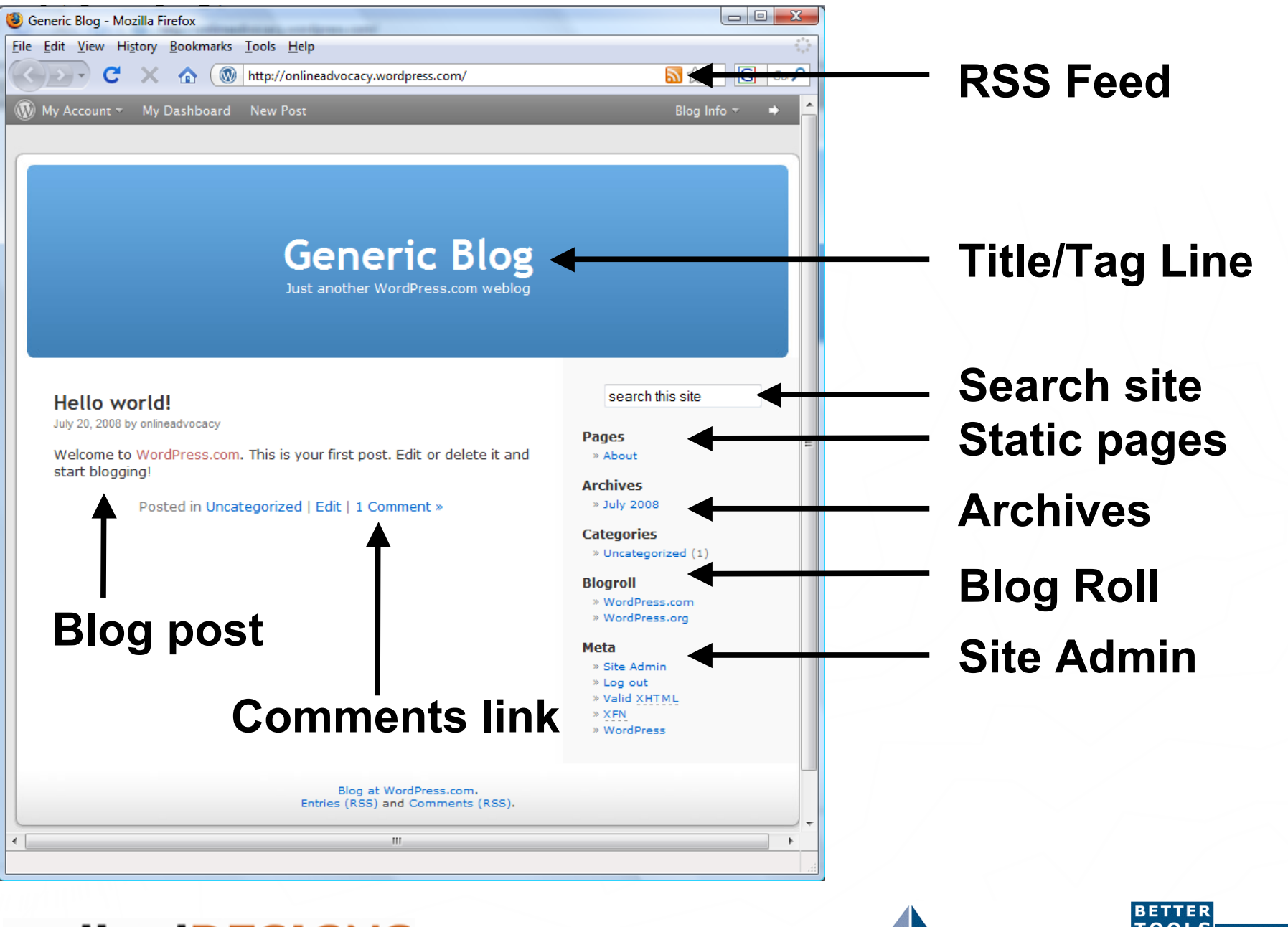

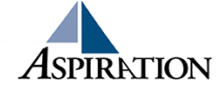

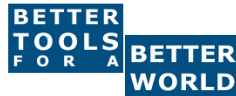

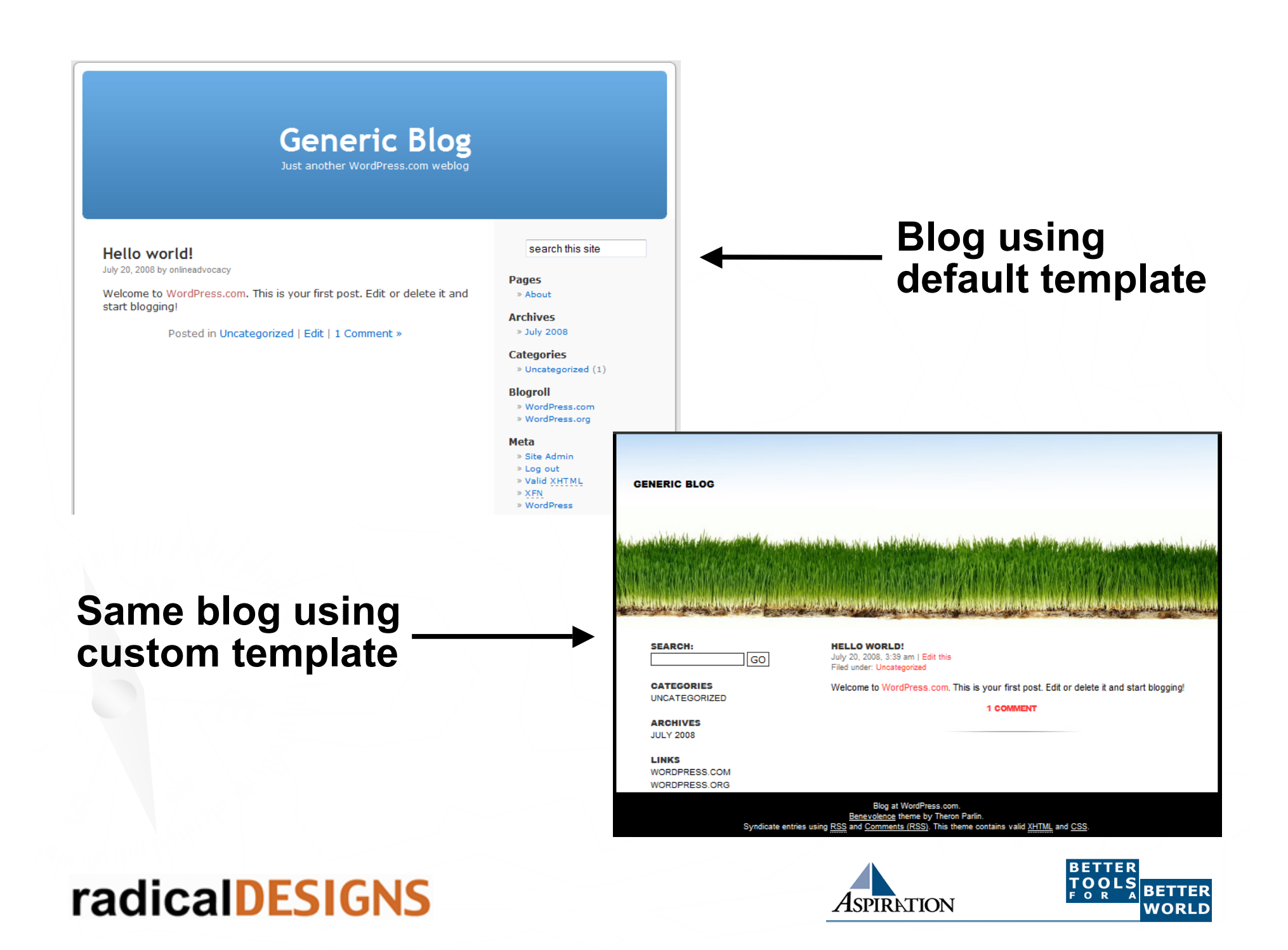

### ►RSS: The killer blog technology

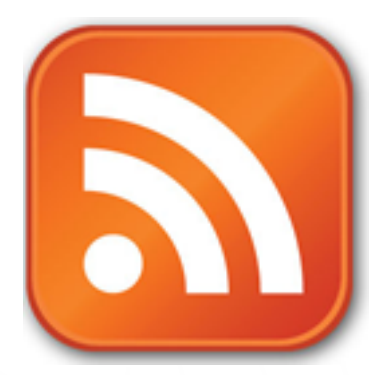

- **Blog content is "syndicated" using RSS** 
	- **RSS is Real Simple Syndication (and variants)**
- $\blacksquare$  RSS "feeds" allow interested users to see when there's new content on your blog or site
- RSS "readers" which "aggregate" are used to track a collection of feeds
- RSS is a **critical** outreach/publicity feature
- **Subject lines matter: readers skim RSS feeds :**  $\blacksquare$

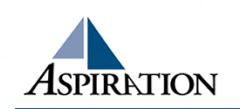

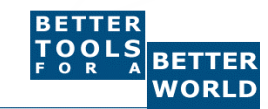

### $\blacktriangleright$  Blogging best practices

- **Post early and often** 
	- **Fresh content is essential to engagement**
- Allow readers to comment on your blog entries
	- $\blacksquare$  Comments are important for credibility and user interaction
	- $\blacksquare$  Shows that blog is read by passionate users
	- Discussion in comments can add quality content
	- $\blacksquare$  But know that it's a garden you have to weed
		- Watch out for comment spam

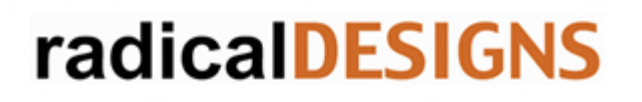

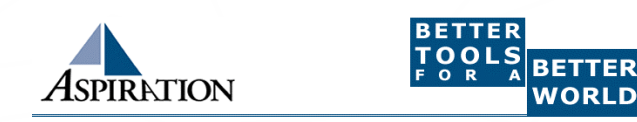

- $\blacktriangleright$  Blogging best practices
	- **Engage in the "blogosphere"** 
		- $\blacksquare$  Link to other blogs
		- **Post on other blogs and know what's going on**
		- **Commenting on other blogs can help your credibility**
	- $\blacksquare$  Link, link, link to other sites
		- Allies, resources, coverage, etc
		- They'll hopefully link back to you They'll hopefully link back to you

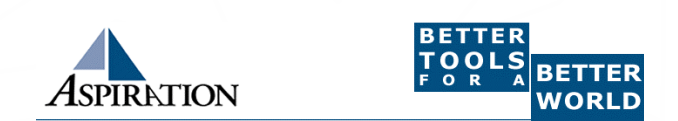

### $\blacktriangleright$  Blogging best practices

- Get Involved in Blog Communities
	- Know where your audience hangs out
	- $\blacksquare$  Get accounts early
	- Participate in commenting
- **Target writings to "micro audiences"** 
	- **Engage small passionate subgroups**
- Distinguish between official vs unofficial blogs
	- **Both have value, with very different control dynamics**

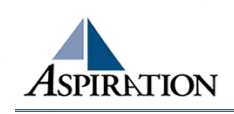

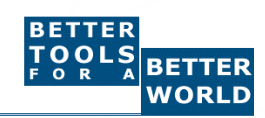

### ► Have a "permanent" blog address

- $\blacksquare$  It's easy to get
	- your-org.wordpress.com your-org.wordpress.com
- $\blacksquare$  It's much more desirable to have
	- **blog.your-org.org**
	- $\blacksquare$  This can point anywhere, including your-org.wordpress.com your-org.wordpress.com
- $\blacksquare$  When the address is under your domain, your control the long-term location/identity of the blog

 $\blacksquare$  When it's not you don't...

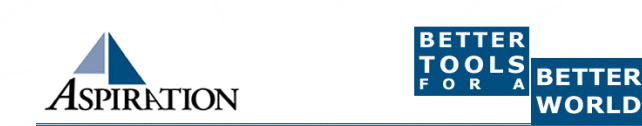

### ► Concepts

- $\blacksquare$  Permalinks
	- $\blacksquare$  Points to a specific blogging entry even after the entry has passed from the front page into the archives
- $\blacksquare$  Trackbacks
	- $\blacksquare$  Mechanism for communication between blogs
	- When blogger refers to another blog, can notify the other blog with a "TrackBack ping"

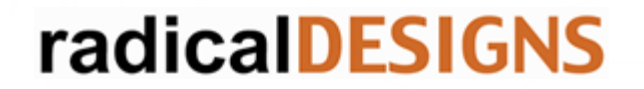

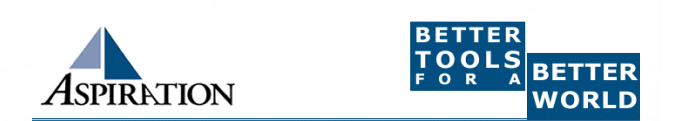

- $\blacktriangleright$  Tracking other blogs
	- You use an "RSS Reader" or "Feed Aggregator" to track new content from other blogs
	- $\blacksquare$  Basic RSS readers are built into most browsers
	- **Use hosted readers for maximum flexibility** 
		- Bloglines, Google Reader, NewsGator
	- **Use a service like FeedBurner if you want to** know who's tracking you

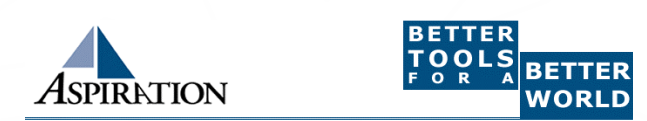

- $\blacktriangleright$  Blogging tool survey
	- Hosted/installable
		- $\blacksquare$  Wordpress.com
		- **Moveabletype.com**
	- Hosted
		- Blogger.com, Typepad.com, LiveJournal.com,
		- MySpace.com, Facebook.com
		- Most CMS have blogs: Drupal, Plone, etc

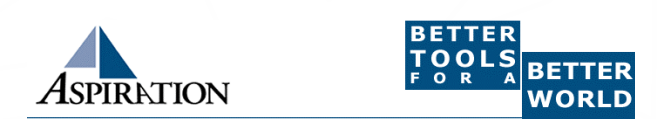

- ► Multimedia "Blogging"
	- **Audio Blogs** 
		- Podcasts
		- $\blacksquare$  iTunes integration
	- $\blacksquare$  Video Blogs
		- **AKA "vlogs"**
- ► Your mileage will vary widely
	- **Production costs may likely outweigh benefits**

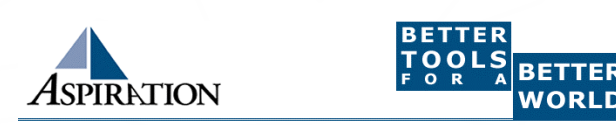

## Learning Goals

 $\blacktriangleright$  Defined "blog" and "blogging"  $\blacktriangleright$  Enumerated key blog features  $\blacktriangleright$  Covered blogging best practices ► Defined RSS ("Real Simple Syndication")  $\blacktriangleright$  Explained key concepts, including "permalinks" and "trackbacks" ► Conveyed need for "proper" blog URLs  $\blacktriangleright$  Surveyed categories of blogging tools **radicalDESIGNS** PIRATION

## End Of Section

► Questions?  $\blacktriangleright$  Comments?

## Thank You!

These training materials have been prepared by Aspiration in partnership with Radical Designs

Funded by the ZeroDivide Foundation

These materials are distributed under a Creative Commons license: Attribution-ShareAlike 3.00

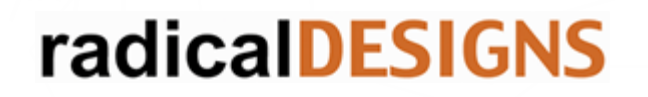

 $7$  F R O D  $I$  V  $I$  D F

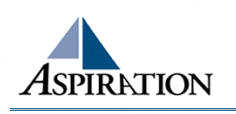

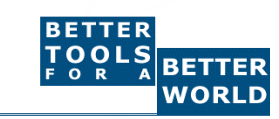